1<sup>ère</sup> S1

## **Les tribulations d'un ivrogne Marche aléatoire à l'intérieur d'un cercle**

Le plan est muni d'un repère orthonormé (O, I, J).

Un point M peut se déplacer sur le quadrillage défini par ce repère, d'un pas (c'est-à-dire d'un carreau), dans l'une des quatre directions. Les déplacements possibles se font au hasard (ils sont équiprobables). Au départ, M est en O. M se déplace jusqu'à ce qu'il sorte du disque fermé<sup>\*</sup> de centre O et de rayon 5 pour la première fois. On appelle alors N la variable aléatoire qui indique le nombre de pas effectués.

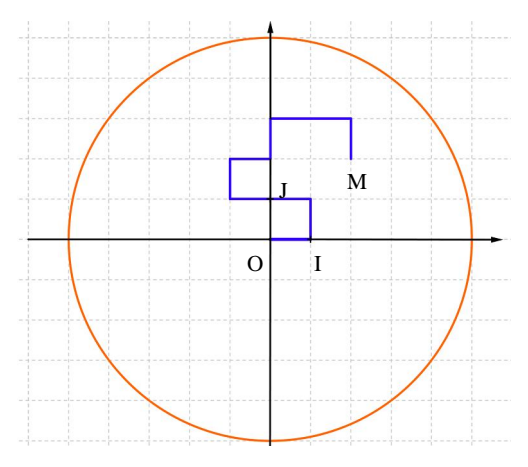

On se propose d'utiliser un algorithme pour calculer des valeurs prises par N, puis de traiter les résultats obtenus avec un tableur dans le but d'estimer l'espérance de N ainsi que les probabilités des événements

suivants : • «  $N \le 15$  » • «  $15 < N \le 30$  » • «  $N > 30$  »

## **Protocole :**

On code par 0 un déplacement d'un pas vers la droite ; par 1 un déplacement d'un pas vers la gauche ; par 2 un déplacement d'un pas vers le haut ; par 3 un déplacement d'un pas vers le bas. Le trajet représenté se code 0211202003.

Chaque déplacement se traduit par une relation sur les coordonnées (*x* ; *y*) du point M.

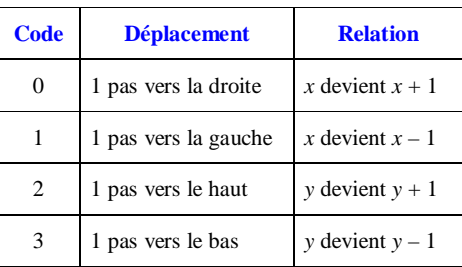

1°) Recopier et compléter l'algorithme de simulation ci-contre.

2°) Programmer cet algorithme sur ordinateur avec Algobox ou sur calculatrice<sup>\*\*</sup>.

En lançant 5 fois le programme, on obtient les valeurs de N pour 5 séries de 200 marches aléatoires, c'est-à-dire pour 1000 marches aléatoires.

3°) À l'aide d'un tableur, copier-coller les 200 premières valeurs dans les cellules de A1 à A200, puis les 200 suivantes dans les cellules de B1 à B200, jusqu'aux 200 dernières dans les cellules de E1 à E200. Entrer également les formules dans les cellules G1, G3, G4, G5 comme le montre le tableau ci-dessous.

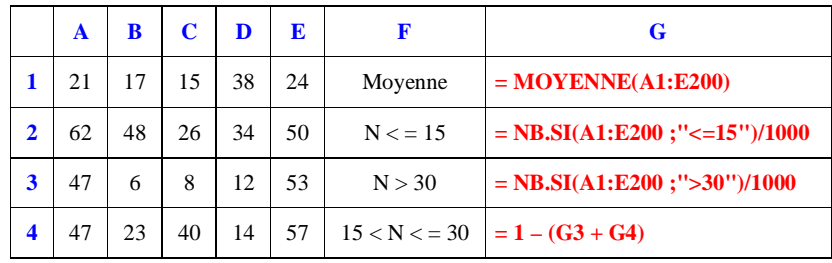

4°) Donner une estimation de l'espérance E(N). Expliquer.

5°) Déterminer pour chaque événement «  $N \le 15$  », «  $15 < N \le 30$  », «  $N > 30$  » l'intervalle de confiance au niveau de 95 % de leur probabilité. Commenter les résultats obtenus.

On rappelle que l'intervalle de confiance au niveau de 95 % est  $\left[ f_{\text{exp}} - \frac{1}{\sqrt{n}} : f_{\text{exp}} + \frac{1}{\sqrt{n}} \right]$  $\left[f_{\text{exp}}-\frac{1}{\sqrt{n}}; f_{\text{exp}}+\frac{1}{\sqrt{n}}\right]$  où *n* est la taille de

l'échantillon et  $f_{\text{exp}}$  la fréquence expérimentale observée sous les conditions  $n \ge 25$  et  $0.2 \le f_{\text{exp}} \le 0.8$ .

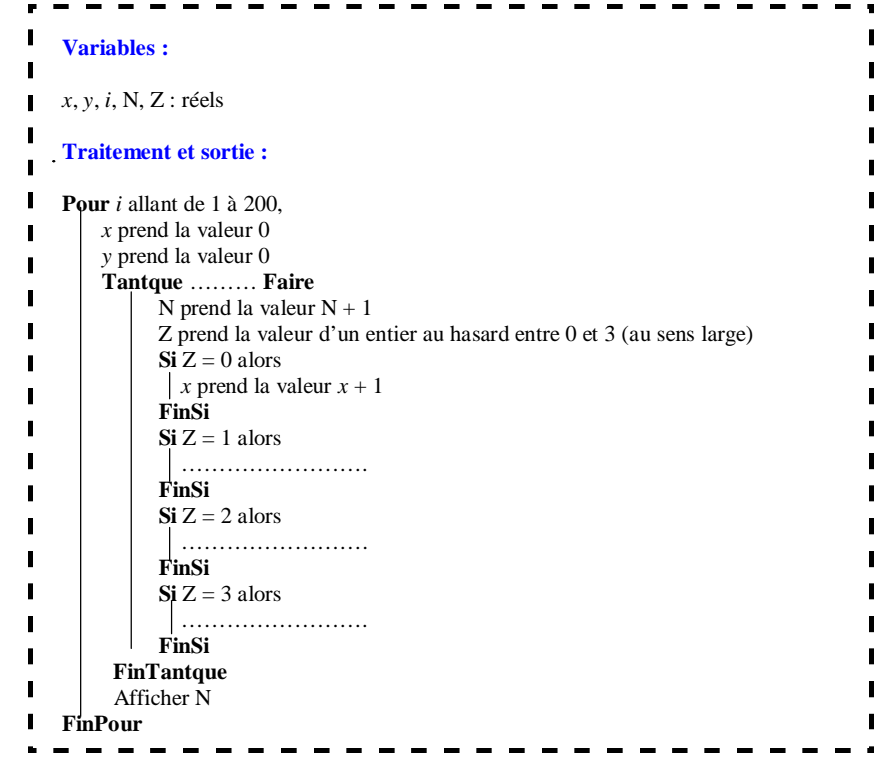

\* Le disque fermé de centre O et de rayon 5 est l'ensemble des points dont la distance au point O est inférieure ou égale à 5.

Lorsque le point M est sur le cercle de centre O et de rayon 5, on considère donc qu'il n'est pas sorti du disque fermé de centre O et de rayon 5.

\*\* Pour obtenir un entier au hasard compris entre 0 et 3 au sens large, on utilise :

- le générateur de nombres pseudo-aléatoires de la calculatrice qui permet de donner des nombres aléatoires dans l'intervalle [0 ; 1[ ;

- la fonction partie entière.